# Read free User guide for htc bravo (PDF)

the htc corporation is a global technology firm that was founded in 1997 since its inception the entity has become renowned for its creation of tablets smartphones and electronic gadgets the latest in its line of gadgets come in the form of the htc vive vr gear or htc vive pre released to the public on april 5 2016 the new virtual reality headset boasts what reviews dub room scale technology and was designed to enable interactive motion and play by users the vive which was created from a partnership between htc and value corporation employs the use of manual controls to interactive with the game users are able to enter an environment and communicate and interact with clarity and precision get the most out of your htc one m8 smartphone htc one m8 for dummies is a practical user's guide to the htc one m8 device covering a range of pragmatic and how to topics from the most useful features and tricks of the core applications to techniques to get the most out of your smartphone approaching the capabilities of the htc one m8 from the point of view of a user who is intimidated by the technology and perhaps a bit baffled by the documentation and online support that come with the phone this handy quide covers all aspects of the htc one m8 in a familiar and friendly tone inside you ll find trusted and easy to follow guidance on everything needed to optimize your experience with your new htc one m8 device setting up and configuring your phone staying in touch with texting e mailing and social networking surfing the web getting around with maps and navigation capturing memories with photos and videos kicking back with movies loading up on apps synching with a pc and so much more clearly explains how to integrate e mail and social networking on one screen demonstrates why the htc one m8 is getting rave reviews thanks to its amazing camera and video capabilities battery life form and function and overall fantastic benchmarks shows you how to set up and configure the htc one m8 walks you through expanding your phone s potential with new software releases don t let the intimidation of technology get the best of you let htc one m8 for dummies maximize the performance of your awesome new smartphone

the htc vivid is a 4g android smartphone and one of the first to receive the android 40 ice cream sandwich update the ice cream sandwich operating system opens up new possibilities and improves the performance of the vivid the htc vivid survival guide organizes the wealth of knowledge about the htc vivid into one place where it can be easily accessed and navigated for quick reference this guide comes with a multitude of screenshots which complement the step by step instructions and help you to realize the htc vivid s full potential the htc vivid survival guide provides useful information such as tips and tricks hidden features and troubleshooting advice you will also learn how to download free games and free ebooks and how to personalize your phone with custom ringtones and wallpapers whereas the official htc vivid manual is stagnant this guide goes above and beyond by discussing recent known issues and solutions that may be currently available this information is constantly revised for a complete up to date manual this htc vivid guide includes but is not limited to getting started button layout navigating the screens making calls using the speakerphone during a voice call staring a conference call managing your contacts adding a new contact adding a favorite contact speed dial managing text messages adding texted phone numbers to contacts copying cutting and pasting text using swype sending picture and video messages using the browser managing open browser windows managing photos and videos taking pictures capturing videos using the gmail application changing gmail options managing applications sharing an application using the android market to download applications reading user reviews deleting an application advanced topics reading ebooks downloading thousands of free ebooks adjusting the settings turning vibration on and off setting alert sounds changing the wallpaper setting a face lock changing keyboard settings changing security settings turning bluetooth on and off turning wi fi on and off turning airplane mode on and off turning camera effects on or off tips and tricks maximizing battery life resetting your htc vivid using your own mp3 s as ringtones opening an incognito window in the browser troubleshooting list of droid friendly websites that save you time typing in long url s htc one user guide the ultimate htc one manual for mastering your devicethis guide covers all features basic through advanced become a pro with your htc one the htc one burst onto the scene as one of the most powerful and polished smartphones available but all these new features and added horsepower racconti di ghiaccio e

roccia versante est.

can be daunting and complicated beginner s will learn all there is to know and advanced users can use this is as an invaluable reference in this htc one manual you will learn how to set up and navigate your phone how to download apps in google play store new advanced features such as htc blinkfeed tethering your phone htc watch and htc zoe media features to edit photos and movies like a pro innovative internet features like google hangouts key security features to keep your data safe bonus discover the benefits of the htc one s new camera and all it s impressive features note from the author the new htc one is the most powerful smartphone on the market don t miss out on unlocking its limitless potential grab your copy today and master your htc one the third generation htc one m9 was announced in march of 2015 the phone has numerous upgraded features compared to the htc one m8 including individual notifications better camera quality battery saving options high quality audio and a higher resolution screen the phone is programmed so that it works to personalize its features to work with the habits and activities of individual users and offer helpful apps and information at the right time it also has many useful default apps and a large selection of additional apps which add to the user's experience an enhanced user interface which runs on the latest version of android also makes the phone simpler to use than its predecessors one of the top advantages of the phone over its competitors is the large storage capacity and it is a favorite among music lovers who want to listen to quality audio and be able to save more of their music on a mobile device this concise htc incredible manual provides step by step instructions on how to do everything with your incredible faster the incredible is a highly customizable smart phone that uses the android operating system you will unlock hidden secrets on your incredible such as how to download free ebooks send email from your incredible surf the web and read news for free this incredible guide includes getting started button layout navigating the screens making calls using the speakerphone during a voice call staring a conference call managing your contacts adding a new contact adding a favorite contact speed dial text messaging adding texted phone numbers to contacts copying cutting and pasting text sending picture and video messages using the internet browser photos and videos taking pictures capturing videos using the email application changing email options managing applications sharing an application using the android market to download applications reading user reviews racconti di ghiaccio e

2023-06-26

roccia versante est.

deleting an application advanced topics reading an ebook on the incredible downloading thousands of free ebooks adjusting the settings turning vibration on and off setting alert sounds changing the wallpaper setting a passcode pin or pattern lock changing keyboard settings changing photo settings turning the mobile network on and off turning bluetooth on and off turning wi fi on and off turning airplane mode on and off tips and tricks using voice search maximizing battery life resetting your incredible viewing the full horizontal keyboard calling a number on a website troubleshooting list of droid friendly websites that save you time typing in long url addresses this concise htc droid 4g manual provides step by step instructions on how to do everything with your htc droid faster the htc droids are highly customizable smart phone that use the android operating system you will unlock hidden secrets on your htc droids such as how to download free ebooks send email from your phone surf the web and read news for free this htc droid 4g guide includes getting started button layout navigating the screens making calls using the speakerphone during a voice call staring a conference call managing your contacts adding a new contact adding a favorite contact speed dial text messaging adding texted phone numbers to contacts copying cutting and pasting text sending picture and video messages using the internet browser photos and videos taking pictures capturing videos using the email application changing email options managing applications sharing an application using the android market to download applications reading user reviews deleting an application reading an ebook on your phone downloading thousands of free ebooks adjusting the settings turning vibration on and off setting alert sounds changing the wallpaper setting a passcode pin or pattern lock changing keyboard settings changing photo settings turning the mobile network on and off turning bluetooth on and off turning wi fi on and off turning airplane mode on and off tips and tricks using voice search maximizing battery life resetting your phone viewing the full horizontal keyboard calling a number on a website troubleshooting list of droid friendly websites that save you time typing in long url addresses the htc one a9 is packed with features that will revolutionize the way users interact with their smart phones it will expand your ability to maintain the connection with friends and family this guide will introduce users to basic topics that will assist them with the basic functions and features of the htc one a9 users will also be introduced to fun things they can do racconti di ghiaccio e

2023-06-26

roccia versante est.

with their phones and interesting tips and tricks to know about the htc guide to the exciting htc droid thunderbolt now that you ve got your high powered new htc thunderbolt smartphone you ve got to figure out how to use it if you re more than a little intimidated by the technology and somewhat put off by the formal documentation this book can help written in the fun but clear and thorough for dummies style this book answers all your questions about verizon s first 4g lte android device and helps you get the very most out of it helps you get up to speed quickly on how to use the thunderbolt smartphone delves into the basics how the technology works how to configure everything and how to purchase apps through the android market or verizon s appsphere delivers a full slate of how tos tricks features and techniques all in full color covers everything you need to know including setup and configuration texting e mailing accessing the internet maps navigation camera video and synching with a pc shows you how to customize your htc thunderbolt how to maintain it and how to expand or upgrade it with new software once you learn all the bells and whistles you ll be overjoyed with your new android device the fun starts with htc android apps survival guide is a collection of 101 applications tested and highly recommended by the author this guide will save you lots of time and money by pointing you to the apps you will surely love each app description contains price brief description features link to the app in the google play store link to the free version if available screenshots in addition to the full list of apps all of the apps are separately organized by genre here are some of the apps that are included angry birds space amazon kindle badoo camscanner dolphin browser hd easy tether pro epicurious recipe gasbuddy gesture search groupon max payne mobile mr number redlaser shush stitcher radio toddler lock waze webmd ONDE THE REPORT OF THE PROPERTY OF THE PROPERTY OF THE PROPER תהתחתות התחתותות התחתות התחתות התחתות הוא התחתות הוא התחתות הוא התחתות הוא התחתות הוא התחתות הוא הוא היא היא ה questions for law and policy when should virtual world activities or racconti di ghiaccio e

augmented reality images count as protected first amendment speech and when are they instead a nuisance or trespass when does copying them infringe intellectual property laws when should a person or computer face legal consequences for allegedly harmful virtual acts the research handbook on the law of virtual and augmented reality addresses these questions and others drawing upon free speech doctrine criminal law issues of data protection and privacy legal rights for increasingly intelligent avatars and issues of jurisdiction within virtual and augmented reality worlds the only book to focus on integrating microsoft s advance scripting technologies to build n tier applications this advanced guide shows how to create powerful applications using integrated technologies including xml dhtml behaviors scripting components and asp it also explains how to build components and increase code re use how to apply scripting to the new capabilities of internet explorer 5 and how to use scripting to build and e commerce application a complete webmaster s and web designer s guide to exploiting xml s full capabilities for presenting data project cool tm guide to xml for designers internationally renowned web developer teresa a martin gets you up to speed on what xml is how it works how it fits in with other web design and development tools and how when and why to incorporate it into your web site project cool guide to xml for designers is the only xml guide geared specifically to the needs of webmasters and designers and offers clear step by step guidance for integrating the xml process from dtds parsing and assigning style data to displaying a page in web browsers you get all the background information and working examples you need to master the xml syntax to create well formed and valid documents build a simple dtd and create elements and attributes lists attach styles to an xml document and display it in a web page work with xml and the 5 x browsers to display pages more powerfully use the new document object model dom learn about the new xsl specification css and ie5 behaviors on the companion web site at projectcool com quide xml you ll find a live demo that lets you see xml in action regular updates on emerging xml specifications and applications working examples of xml solutions visual glossaries NONDONAL PROPERTIES DE LA CONTRA DE LA CONTRA DEL CONTRA DE LA CONTRA DEL CONTRA DE LA CONTRA DEL CONTRA DEL CONTRA DE 11ac

#### racconti di ghiaccio e roccia versante est

| 0000eosm3000000000000000000000000000000000000                    |
|------------------------------------------------------------------|
| 0 000 000000000000 00 eosm30000 00000 00000000000000000000000000 |
| includes entries for maps and                                    |
| atlases android250                                               |

#### Htc Vive: A Guide for Beginners 2016-05-04

the htc corporation is a global technology firm that was founded in 1997 since its inception the entity has become renowned for its creation of tablets smartphones and electronic gadgets the latest in its line of gadgets come in the form of the htc vive vr gear or htc vive pre released to the public on april 5 2016 the new virtual reality headset boasts what reviews dub room scale technology and was designed to enable interactive motion and play by users the vive which was created from a partnership between htc and value corporation employs the use of manual controls to interactive with the game users are able to enter an environment and communicate and interact with clarity and precision

#### HTC One (M8) For Dummies 2014-09-09

get the most out of your htc one m8 smartphone htc one m8 for dummies is a practical user s guide to the htc one m8 device covering a range of pragmatic and how to topics from the most useful features and tricks of the core applications to techniques to get the most out of your smartphone approaching the capabilities of the htc one m8 from the point of view of a user who is intimidated by the technology and perhaps a bit baffled by the documentation and online support that come with the phone this handy guide covers all aspects of the htc one m8 in a familiar and friendly tone inside you ll find trusted and easy to follow guidance on everything needed to optimize your experience with your new htc one m8 device setting up and configuring your phone staying in touch with texting e mailing and social networking surfing the web getting around with maps and navigation capturing memories with photos and videos kicking back with movies loading up on apps synching with a pc and so much more clearly explains how to integrate e mail and social networking on one screen demonstrates why the htc one m8 is getting rave reviews thanks to its amazing camera and video capabilities battery life form and function and overall fantastic benchmarks shows you how to set up and configure the htc one m8 walks you through expanding your phone s potential with new software releases don t let the intimidation of technology get the best of you let htc one m8 for dummies maximize the performance of your awesome new smartphone

### HTC Vivid Survival Guide: Step-by-Step User Guide for Droid Vivid: Getting Started, Downloading FREE eBooks, Using eMail, Photos and Videos, and Surfing the Web 2012-09

the htc vivid is a 4g android smartphone and one of the first to receive the android 40 ice cream sandwich update the ice cream sandwich operating system opens up new possibilities and improves the performance of the vivid the htc vivid survival guide organizes the wealth of knowledge about the htc vivid into one place where it can be easily accessed and navigated for guick reference this guide comes with a multitude of screenshots which complement the step by step instructions and help you to realize the htc vivid s full potential the htc vivid survival guide provides useful information such as tips and tricks hidden features and troubleshooting advice you will also learn how to download free games and free ebooks and how to personalize your phone with custom ringtones and wallpapers whereas the official htc vivid manual is stagnant this guide goes above and beyond by discussing recent known issues and solutions that may be currently available this information is constantly revised for a complete up to date manual this htc vivid guide includes but is not limited to getting started button layout navigating the screens making calls using the speakerphone during a voice call staring a conference call managing your contacts adding a new contact adding a favorite contact speed dial managing text messages adding texted phone numbers to contacts copying cutting and pasting text using swype sending picture and video messages using the browser managing open browser windows managing photos and videos taking pictures capturing videos using the gmail application changing gmail options managing applications sharing an application using the android market to download applications reading user reviews deleting an application advanced topics reading ebooks downloading thousands of free ebooks adjusting the settings turning vibration on and off setting alert sounds changing the wallpaper setting a face lock changing keyboard settings changing security settings turning bluetooth on and

off turning wi fi on and off turning airplane mode on and off turning camera effects on or off tips and tricks maximizing battery life resetting your htc vivid using your own mp3 s as ringtones opening an incognito window in the browser troubleshooting list of droid friendly websites that save you time typing in long url s

#### HTC One User Guide 2013-07-23

htc one user guide the ultimate htc one manual for mastering your device this guide covers all features basic through advanced become a pro with your htc one the htc one burst onto the scene as one of the most powerful and polished smartphones available but all these new features and added horsepower can be daunting and complicated beginner's will learn all there is to know and advanced users can use this is as an invaluable reference in this htc one manual you will learn how to set up and navigate your phone how to download apps in google play store new advanced features such as htc blinkfeed tethering your phone htc watch and htc zoe media features to edit photos and movies like a pro innovative internet features like google hangouts key security features to keep your data safe bonus discover the benefits of the htc one s new camera and all it s impressive features note from the author the new htc one is the most powerful smartphone on the market don t miss out on unlocking its limitless potential grab your copy today and master your htc one

# HTC One M9: A Guide for Beginners 2015-04-17

the third generation htc one m9 was announced in march of 2015 the phone has numerous upgraded features compared to the htc one m8 including individual notifications better camera quality battery saving options high quality audio and a higher resolution screen the phone is programmed so that it works to personalize its features to work with the habits and activities of individual users and offer helpful apps and information at the right time it also has many useful default apps and a large selection of additional apps which add to the user s experience an enhanced user interface which runs on the latest version of android also

makes the phone simpler to use than its predecessors one of the top advantages of the phone over its competitors is the large storage capacity and it is a favorite among music lovers who want to listen to quality audio and be able to save more of their music on a mobile device

#### **DOUBLE OF THE LOCATION AND AUTOMATICAL PROPERTY OF THE PROPERTY OF THE PROPER**

this concise htc incredible manual provides step by step instructions on how to do everything with your incredible faster the incredible is a highly customizable smart phone that uses the android operating system you will unlock hidden secrets on your incredible such as how to download free ebooks send email from your incredible surf the web and read news for free this incredible guide includes getting started button layout navigating the screens making calls using the speakerphone during a voice call staring a conference call managing your contacts adding a new contact adding a favorite contact speed dial text messaging adding texted phone numbers to contacts copying cutting and pasting text sending picture and video messages using the internet browser photos and videos taking pictures capturing videos using the email application changing email options managing applications sharing an application using the android market to download applications reading user reviews deleting an application advanced topics reading an ebook on the incredible downloading thousands of free ebooks adjusting the settings turning vibration on and off setting alert sounds changing the wallpaper setting a passcode pin or pattern lock changing keyboard settings changing photo settings turning the mobile network on and off turning bluetooth on and off turning wi fi on and off turning airplane mode on and off tips and tricks using voice search maximizing battery life resetting your incredible viewing the full horizontal keyboard calling a number on a website troubleshooting list of droid friendly websites that save you time typing in long url addresses

### HTC Droid Incredible Survival Guide - Stepby-Step User Guide for Droid Incredible:

### Using Hidden Features and Downloading FREE eBooks 2015-12-28

this concise htc droid 4g manual provides step by step instructions on how to do everything with your htc droid faster the htc droids are highly customizable smart phone that use the android operating system you will unlock hidden secrets on your htc droids such as how to download free ebooks send email from your phone surf the web and read news for free this htc droid 4g guide includes getting started button layout navigating the screens making calls using the speakerphone during a voice call staring a conference call managing your contacts adding a new contact adding a favorite contact speed dial text messaging adding texted phone numbers to contacts copying cutting and pasting text sending picture and video messages using the internet browser photos and videos taking pictures capturing videos using the email application changing email options managing applications sharing an application using the android market to download applications reading user reviews deleting an application reading an ebook on your phone downloading thousands of free ebooks adjusting the settings turning vibration on and off setting alert sounds changing the wallpaper setting a passcode pin or pattern lock changing keyboard settings changing photo settings turning the mobile network on and off turning bluetooth on and off turning wi fi on and off turning airplane mode on and off tips and tricks using voice search maximizing battery life resetting your phone viewing the full horizontal keyboard calling a number on a website troubleshooting list of droid friendly websites that save you time typing in long url addresses

HTC Droid 4G Survival Guide: Step-by-Step
User Guide for Droid Inspire, Thunderbolt,
and Evo: Getting Started, Downloading
FREE EBooks, Using EMail, Photos and

#### Videos, and Surfing Web 2014-11-04

the htc one a9 is packed with features that will revolutionize the way users interact with their smart phones it will expand your ability to maintain the connection with friends and family this guide will introduce users to basic topics that will assist them with the basic functions and features of the htc one a9 users will also be introduced to fun things they can do with their phones and interesting tips and tricks to know about the htc one a9 smartphone

#### Htc One A9 User Guide 2012-08-01

# **2011-06-28**

full color guide to the exciting htc droid thunderbolt now that you ve got your high powered new htc thunderbolt smartphone you ve got to figure out how to use it if you re more than a little intimidated by the technology and somewhat put off by the formal documentation this book can help written in the fun but clear and thorough for dummies style this book answers all your questions about verizon s first 4g lte android device and helps you get the very most out of it helps you get up to speed quickly on how to use the thunderbolt smartphone delves into the basics how the technology works how to configure everything and how to purchase apps through the android market or verizon s appsphere delivers a full slate of how tos tricks features and techniques all in full color covers everything you need to know including setup and configuration texting e mailing accessing the internet maps navigation camera video and synching with a pc shows you how to customize your htc thunderbolt how to maintain it and how to expand or upgrade it with new software once you learn all the bells and whistles you ll be overjoyed with your new android device the fun starts with htc thunderbolt for dummies

| at<br>2010-07 | ı HTC J | <b>butter</b> | fly HTL2 | <b>L</b> 0000000 |
|---------------|---------|---------------|----------|------------------|
|               |         |               |          |                  |

**\_\_\_\_au HTC J ISW13HT\_\_\_\_\_2013-07-10** 

\_\_\_\_au htl22\_\_\_\_

#### HTC ThunderBolt For Dummies 2014-11-15

the 101 best android apps survival guide is a collection of 101 applications tested and highly recommended by the author this guide will save you lots of time and money by pointing you to the apps you will surely love each app description contains price brief description features link to the app in the google play store link to the free version if available screenshots in addition to the full list of apps all of the apps are separately organized by genre here are some of the apps that are included angry birds space amazon kindle badoo camscanner dolphin browser hd easy tether pro epicurious recipe gasbuddy gesture search groupon max payne mobile mr number redlaser shush stitcher radio toddler lock waze webmd winamp yelp

### Android $\square\square\square$ Super Guide 2015-08-20

| 000 00000 00000 0000000000000000000000             |
|----------------------------------------------------|
| 000000vr000000000000000000000000000000             |
|                                                    |
| Chapter vrchat chapter vrchat vrchat vrchat vrchat |
| 000000000 chapter                                  |
|                                                    |
|                                                    |

### **\_\_\_\_au HTC J One HTL22\_\_\_\_\_2012-09**

virtual and augmented reality raise significant questions for law and policy when should virtual world activities or augmented reality images count as protected first amendment speech and when are they instead a nuisance or trespass when does copying them infringe intellectual property laws when should a person or computer face legal consequences for allegedly harmful virtual acts the research handbook on the law of virtual and augmented reality addresses these questions and others drawing upon free speech doctrine criminal law issues of data protection and privacy legal rights for increasingly intelligent avatars and issues of jurisdiction within virtual and augmented reality worlds

# **2018-12-28**

the only book to focus on integrating microsoft's advance scripting technologies to build n tier applications this advanced guide shows how to create powerful applications using integrated technologies including xml dhtml behaviors scripting components and asp it also explains how to build components and increase code re use how to apply scripting to the new capabilities of internet explorer 5 and how to use scripting to build and e commerce application

# **2000**

a complete webmaster s and web designer s guide to exploiting xml s full capabilities for presenting data project cool tm guide to xml for designers internationally renowned web developer teresa a martin gets you up to speed on what xml is how it works how it fits in with other web design and development tools and how when and why to incorporate it into your web site project cool guide to xml for designers

is the only xml guide geared specifically to the needs of webmasters and designers and offers clear step by step guidance for integrating the xml process from dtds parsing and assigning style data to displaying a page in web browsers you get all the background information and working examples you need to master the xml syntax to create well formed and valid documents build a simple dtd and create elements and attributes lists attach styles to an xml document and display it in a web page work with xml and the 5 x browsers to display pages more powerfully use the new document object model dom learn about the new xsl specification css and ie5 behaviors on the companion web site at projectcool com guide xml you ll find a live demo that lets you see xml in action regular updates on emerging xml specifications and applications working examples of xml solutions visual glossaries visit our web site at wiley com compbooks

# 101 Best Android Apps: Survival Guide 2002

| 000 au 000000500000000000000000000000000 |
|------------------------------------------|
|                                          |
| 00000000000000000000000000000000000000   |
|                                          |

#### VRChat

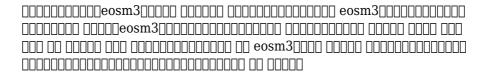

# Research Handbook on the Law of Virtual and Augmented Reality 1978

includes entries for maps and atlases

### Windows Web Scripting Developer's Guide 1982

android

Naval Forces Under the Sea 1985

Project Cool Guide to XML for Web Designers 2003

<u>2013</u>

County Magazine Index 2015-03-27

Russell's Official National Motor Coach Guide 1999

**Public Utilities Reports 1885** 

Science and Engineering of HTC Superconductivity IV 1886

Threads Magazine 1988

Dataquest 1973

**The Index 1979** 

The Index ... 1961

Television/radio Age 2011-04

Engineers' Guide to Product Information 1976

**National Union Catalog** 

Dictionary Catalog of the Research Libraries of the New York Public Library, 1911-1971

<u>Dictionary Catalog of the History of the</u> Americas

### $\boldsymbol{Android} \square \square \square \boldsymbol{BOOK}$

### **Library of Congress Catalogs**

- wuthering heights teaching unit answer key (Download Only)
- chapter 7 continued answer key .pdf
- n4 mathematics question papers and memo (2023)
- paccar mx engine codes file type (PDF)
- manufacturing engineering and technology by serope kalpakjian (Read Only)
- applied statics and strength of materials 5th edition Copy
- il sabato il suo significato per luomo moderno (Download Only)
- microsoft flight simulator x user manual (Read Only)
- slave girl return to hell ordinary british girls are being sold into sex slavery i escaped but now im going to help free them this is my true story (2023)
- pronto soccorso cosa fare in caso di emergenza senza lasciarsi prendere dal panico [PDF]
- science explorer environmental science spanish guided reading and study workbook 2005 (Download Only)
- grade 2 science test papers .pdf
- green plastics introduction biodegradable plastics (PDF)
- mathematical method for physics by g arfken manual (Read Only)
- sojourners and strangers the doctrine of church gregg r allison [PDF]
- 40ish weeks a pregnancy journal .pdf
- accounting exercises [PDF]
- phlebotomy study guide [PDF]
- [PDF]
- guided reading activity 24 2 for us history 11th grade (Download Only)
- soccer modern tactics (Download Only)
- entwined with you sylvia day free download (2023)
- the soup bible all the soups you will ever need in one inspirational collection over 200 recipes from around the world Full PDF
- jvc hd everio user guide (Download Only)
- storia dellarte in tasca nozioni essenziali dalla preistoria al novecento tutti gli artisti e le correnti artistiche italiane e internazionali con tavole illustrate a colori Copy
- ccna security 640 554 official cert guide (2023)
- racconti di ghiaccio e roccia versante est [PDF]